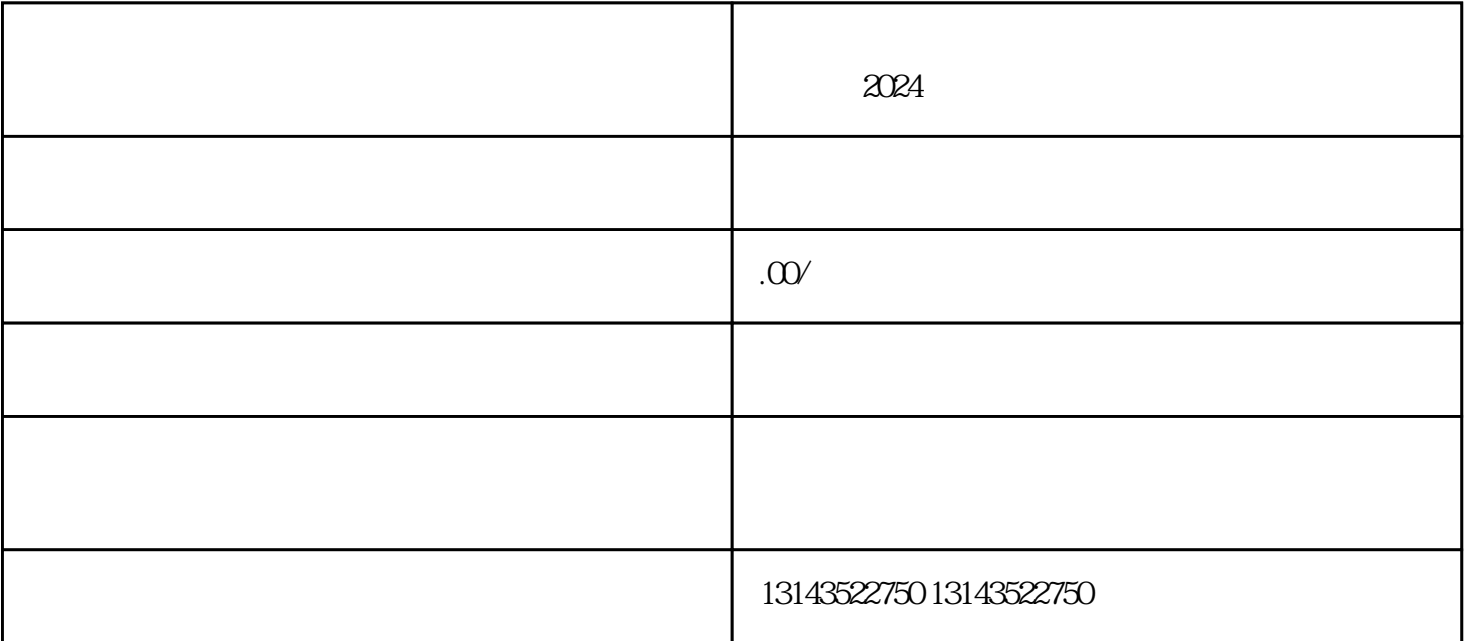

 $\alpha$ 

 $\alpha$  , and  $\alpha$  , and  $\alpha$  , and

example a vertex approximation of the APP and "  $\ddot{a}$ "  $\ddot{b}$ "  $\ddot{c}$ "  $\ddot{c}$ "  $\ddot{c}$ "  $\ddot{c}$ "  $\ddot{c}$ "  $\ddot{c}$ "  $\ddot{c}$ "  $\ddot{c}$ "  $\ddot{c}$ "  $\ddot{c}$ "  $\ddot{c}$ "  $\ddot{c}$ "  $\ddot{c}$ "  $\ddot{c}$ "  $\ddot{c}$ "  $\ddot$ 

 $\mathcal{R}$  , and  $\mathcal{R}$  , and  $\mathcal{R}$  , and  $\mathcal{R}$  , and  $\mathcal{R}$  , and  $\mathcal{R}$  , and  $\mathcal{R}$  $\frac{1}{2}$  , and  $\frac{1}{2}$  , and  $\frac{1}{2}$  , and  $\frac{1}{2}$  , and  $\frac{1}{2}$  , and  $\frac{1}{2}$  , and  $\frac{1}{2}$  , and  $\frac{1}{2}$  , and  $\frac{1}{2}$  , and  $\frac{1}{2}$  , and  $\frac{1}{2}$  , and  $\frac{1}{2}$  , and  $\frac{1}{2}$  , and  $\frac{1}{2}$  , a  $\frac{1}{2}$  , and  $\frac{1}{2}$  , and  $\frac{1}{2}$  , and  $\frac{1}{2}$  , and  $\frac{1}{2}$  , and  $\frac{1}{2}$  , and  $\frac{1}{2}$  , and  $\frac{1}{2}$  , and  $\frac{1}{2}$  , and  $\frac{1}{2}$  , and  $\frac{1}{2}$  , and  $\frac{1}{2}$  , and  $\frac{1}{2}$  , and  $\frac{1}{2}$  , a  $\frac{1}{2}$  and  $\frac{1}{2}$  and  $\frac{1}{2}$  a

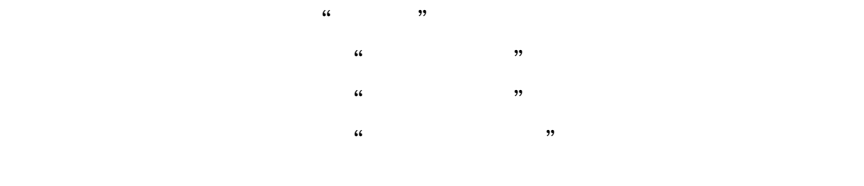

 $\alpha$  and  $\alpha$  and  $\alpha$